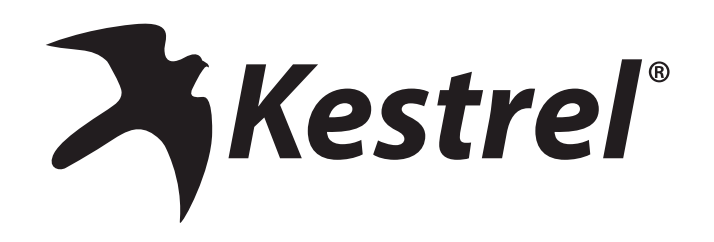

## Fine Dead Fuel Moisture and Probability of Ignition Tables

Table A

- 1. Using Table A, determine Reference Fuel Moisture (RFM) % from intersection of temperature and relative humidity. Record this RFM percentage.
- 2. Select Table B, C, or D to adjust RFM for local conditions by finding current month in table title.
	- » Are the fine fuels more than 50% shaded by canopies and clouds? If yes, use bottom (shaded) portion of table. If no, use top (exposed) portion of table.
	- » Determine the appropriate row based on aspect and slope. Determine the appropriate column based on time of day and elevation of area of concern when compared to the wx site elevation.
	- » Obtain the Dead Fuel Moisture Content Correction (%) from the intersection of row and column.
- 3. Add the resulting Dead Fuel Moisture Content Correction (%) to the Reference Fuel Moisture (%) to obtain FDFM percent.
- 4. Using table E, determine Probability of Ignition (PIG) % from intersection of FDFM and your correct Shaded/Unshaded temperature reading.

Probability of Ignition Tables from National Wildfire Coordinating Group. "Incident Response Pocket Guide," January 2014

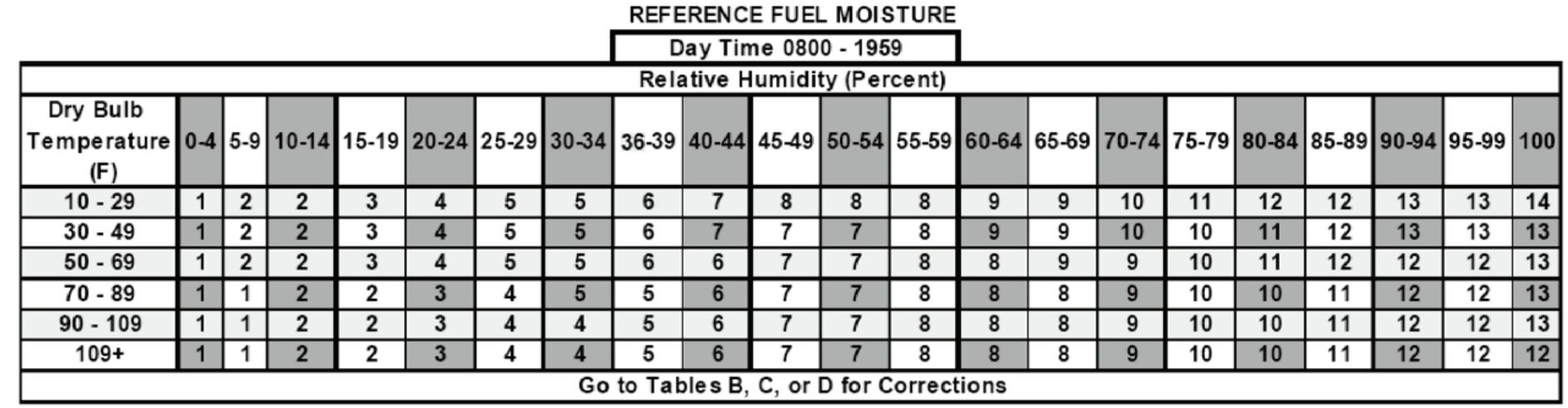

Table A

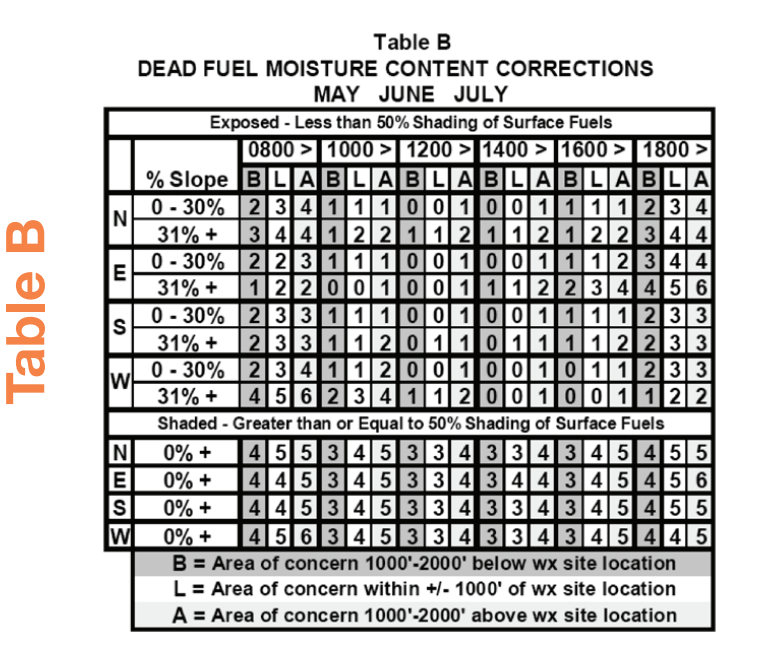

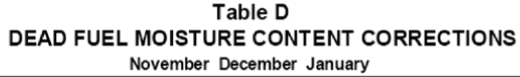

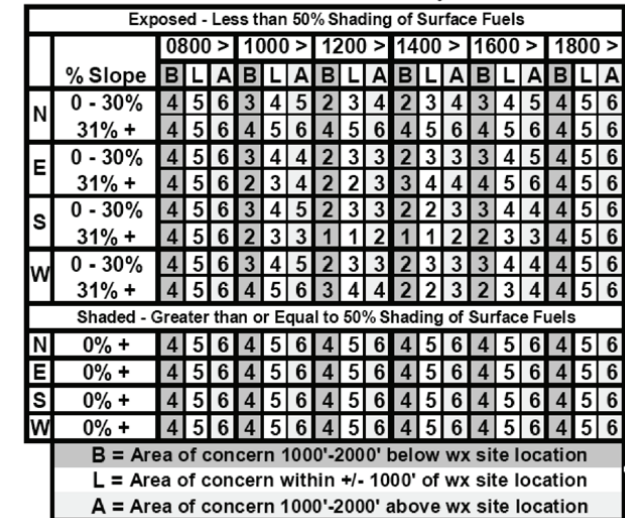

**Table** 

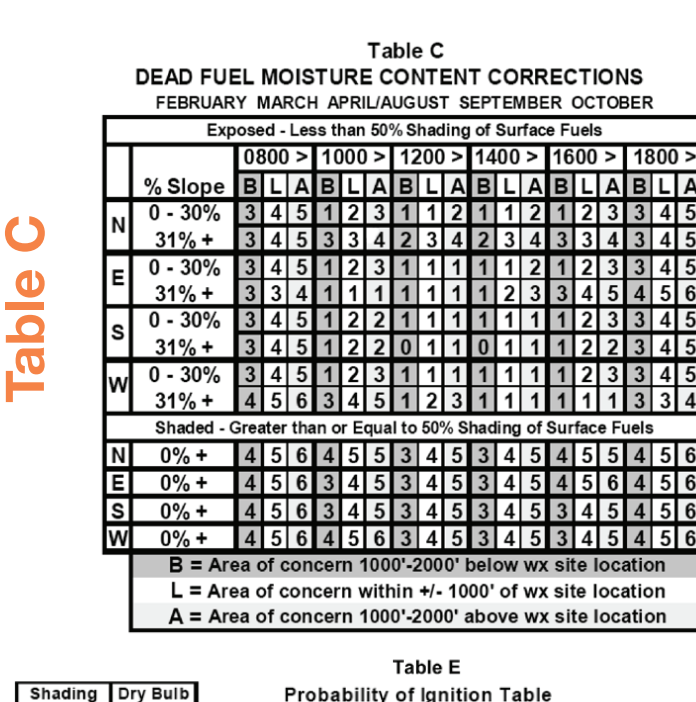

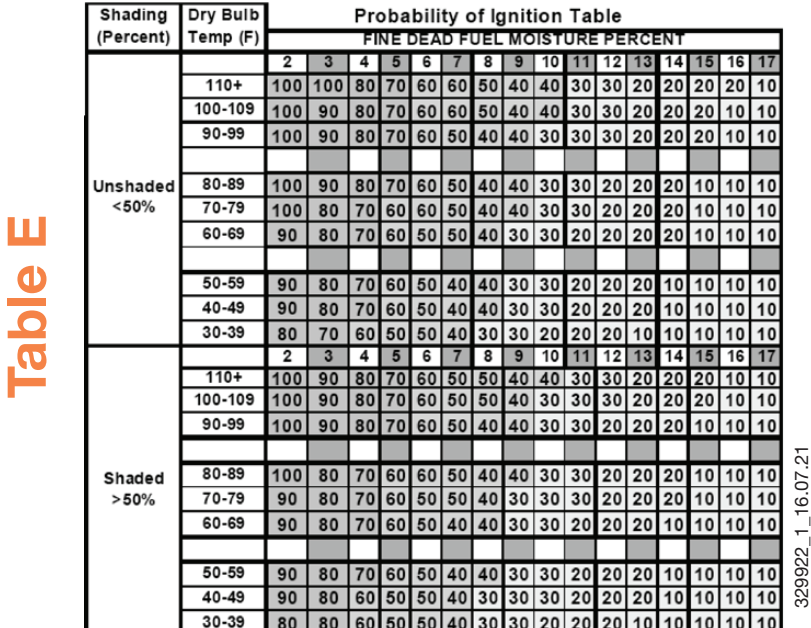

**ExtremeMeters.com** A Factory Authorized MKKestrel Store